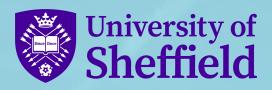

Visualising your Institutional Ally Data with Looker (formerly Google) Data Studio

Tom Foster | Rob Spark | Digital Learning Adviser

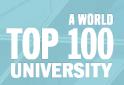

## Ally at The University of Sheffield

- Ally was enabled on all courses in 2019
- Around ~ 4500 courses are created each year vast majority via the integration with our SIS
- Teaching is delivered by around 42 Academic Departments, distributed across 5 Faculties
- The institutional hierarchy has been in place since 2017

## The Institutional Hierarchy

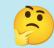

The <u>Institutional Hierarchy</u> allows administrators to create a multi-level framework within Blackboard Learn that mirrors their institution.

This can be used to selectively release tools or permissions to certain areas, and is increasingly used for reporting.

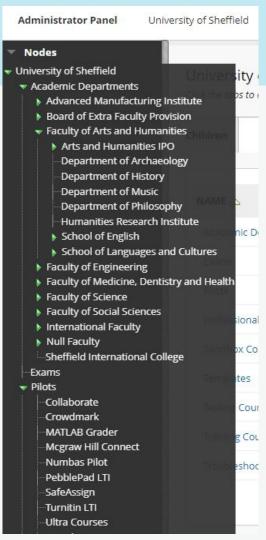

## **Ally & Institutional Hierarchy**

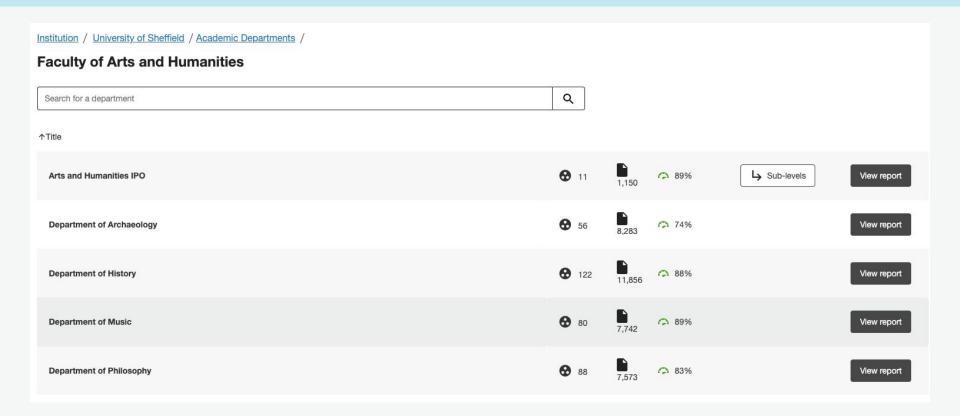

## Requests for departmental level data

- "I've been asked to put together a report for our Faculty Education Committee that includes some digital accessibility information"
- "Have recently joined as a Learning Technologist, I was wondering if it is possible to get a summary from you about the Ally accessibility scores?
- "Would it be possible to generate a Blackboard Ally Accessibility report for all modules? I only see module specific options and it would be great to see an overview so we can target improvements."
- "Could I request an Ally report or reports on all our 21/22 modules?
  We would like to capture how things are now and compare them later"

## Exported CSV: Not for the faint hearted

103978 1

18177 1

50851 1

7262 1

6012 1

95047 1

53494 1

9439 1

98595 1

50237 1

30993 1

69025 1

23401 1

76993 1

6798 1

74173 1

90853 1

58115 1

58282 1

28588 1

67864 1

45544 1

\_81813\_1

30090 1

69134 1

9218 1

18515 1

1346 1

101821 1

Academic Year 2022-2023

Academic Year 2012-2013

Academic Year 2015-2016

Academic Year 2011-2012

Academic Year 2011-2012

Academic Year 2020-2021

Academic Year 2016-2017

Academic Year 2011-2012

Academic Year 2021-2022 Academic Year 2015-2016

Academic Year 2013-2014

Academic Year 2017-2018

Academic Year 2012-2013

Academic Year 2018-2019

Academic Year 2017-2018

Academic Year 2011-2012

Academic Year 2018-2019

Academic Year 2020-2021

Academic Year 2016-2017

Academic Year 2016-2017

Academic Year 2013-2014

Academic Year 2017-2018

Academic Year 2015-2016

Academic Year 2019-2020

Academic Year 2013-2014

Academic Year 2017-2018

Academic Year 2011-2012

Academic Year 2012-2013

271 1

187 1

273 1

174 1

186 1

276 1

184 1

40 1

268 1

266 1

187 1

Information School

Department of Mechanical Engineering

Sheffield University Management School

General engineering course in IPE

Department of Materials Science and Engir 69054 1

Department of Journalism Studies

Department of Philosophy

Sandbox Courses

School of Education

School of East Asian Studies

Department of Mechanical Engineering

338 1, 445 1 PebblePad LTI, Woodlap

| Exported C3v. Not for the failit hearted |               |                                    |           |               |                 |                       |                 |                 |                 |              |
|------------------------------------------|---------------|------------------------------------|-----------|---------------|-----------------|-----------------------|-----------------|-----------------|-----------------|--------------|
| В                                        | С             | D                                  | E         | F             | G               | н                     | 1               | J               | К               | L            |
| Term name                                | Department id | Department name                    | Course id | Course code   | Course name     | Course url            | Number of stude | Observed delete | Last checked on | Ally enabled |
| Academic Year 2018-2019                  | _178_1        | Department of Computer Science     | _71662_1  | COM6905.A.19  | 6 COM6905 Rese  | https://vle.shef.a    | 126             |                 | 2019-08-15 10:1 | TRUE         |
| Academic Year 2015-2016                  |               |                                    | _46261_1  | GER.CUST000   | 1 GER Dutch Stu | d https://vle.shef.a  | 27              |                 | 2019-06-14 22:0 | TRUE         |
|                                          |               |                                    | _88240_1  | NEU679.A.2208 | NEU679 Introdu  | https://vle.shef.a    | 0               | 2020-05-05      | 2020-04-28 19:5 | TRUE         |
| Academic Year 2015-2016                  |               |                                    | _51437_1  | LAW6640.A.161 | LAW6640 Disse   | er https://vle.shef.a | 1               | 2019-08-27      | 2019-06-14 21:4 | TRUE         |
| Academic Year 2020-2021                  | _230_1        | Academic Unit of Medical Education | _94964_1  | MDEC007.20    | MDE MBChB P     | h https://vle.shef.a  | 67              |                 | 2021-07-08 22:0 | TRUE         |
| Academic Year 2019-2020                  | _295_1        | Modern Languages Teaching Centre   | _80707_1  | MLT320A.B.204 | MLT320A French  | https://vle.shef.a    | 0               |                 | 2019-06-14 15:5 | TRUE         |
| Academic Year 2019-2020                  | _238_1        | School of Nursing and Midwifery    | _81538_1  | SNM631.B.2111 | SNM631 Holisti  | c https://vle.shef.a  | 0               |                 | 2019-06-14 15:5 | TRUE         |

MAT6053.C.1

CIV350.A.11

EDUT227.17

sandox203

INF6034.A.2449 INF6034 Digital / https://vle.shef.a

CIV4501.A.1131 CIV4501 Advanc https://vie.shef.a

MAS362.A.1558 MAS362 Financi https://vle.shef.a

MLT207M.A.9 MLT207M Italian https://vle.shef.a

SANDBOX.CS1l Laura McNally S https://vie.shef.a

RUS3011.B.169 RUS3011 Pushk https://vie.shef.a

COL52209.A.8 COL52209 Rese https://vle.shef.a

MEC327.A.2294 MEC327 Structu https://vle.shef.a

EEE499.A.1591§ EEE499 Erasmu https://vie.shef.a

MEC6445.A.128 MEC6445 Additi https://vie.shef.a

JNL6048.B.1906 JNL6048 Langua https://vie.shef.a

MAT3820.A.103l MAT3820 Introdu https://vle.shef.a

PHI356.B.20587 PHI356 Philosop https://vle.shef.a

MATS64571.C.1 MATS64571 Hig https://vle.shef.a

MGT6163.A.191 MGT6163 Leade https://vie.shef.a

GEE31002.A.22: GEE31002 Reac https://vie.shef.a

MGT6137.A.170 MGT6137 Leade https://vle.shef.a

SANDBOX.CM6 Scharr Tel's San https://vie.shef.a

TRP653.A.16844 TRP653 Commu https://vie.shef.a

APS211.B.12611APS211 Insects https://vie.shef.a

SNM134.B.1435 SNM134 User exhttps://vie.shef.a

EAS172.A.2106 EAS172 Korean https://vie.shef.a

MLT107BI.A.120 MLT107BI Italian https://vle.shef.a

MEC319.B.1909 MEC319 Sensor https://vie.shef.a

MGT6906.A.3 MGT6906 Projec https://vle.shef.a

MAT6512.B.1039 MAT6512 Engine https://vle.shef.a

MAT6053 RTP E https://vle.shef.a

CIV350 Geotech https://vie.shef.a

EDUT227 MA/La https://vle.shef.a

Sandox Course : https://vle.shef.a

0

0

9

36

16

110

0

0

50

0

13

84

27

0

0

0

0

2

42

91

3

5

48

102

TRUF

TRUE

TRUE

TRUE

TRUE

TRUE

TRUE

TRUE

TRUE

TRUE

TRUE

TRUE

TRUF

TRUE

TRUE

TRUE

TRUE

TRUE

TRUE

TRUE

TRUE

TRUE

TRUE

TRUE

TRUE

TRUE

TRUE

TRUE

TRUE

TRUE

2022-06-07 03:2

2019-06-14 21:5

2019-06-15 02:4

2022-09-16 12:1

2019-06-14 21:1

2022-07-07 07:4

2019-06-14 21:5

2019-06-14 18:0

2019-06-14 16:2

2019-06-14 18:0

2019-06-15 02:4

2019-06-14 17:0

2020-06-03 21:5

2022-02-24 13:5

2019-06-14 19:5

2019-06-14 18:2

2019-06-15 03:0

2019-06-14 22:1

2020-06-02 15:0

2020-02-14 07:4

2019-06-15 01:5

2019-08-27 2019-06-14 20:0

2019-08-27 2019-06-15 01:0

2019-08-27 2019-06-15 02:3

2019-08-27

2019-08-27 2019-06-15 02:5

2019-08-27 2019-06-15 02:2

M

0

0

0

0

38

0

0

0

33

0

0

0

0

0

2

0

2

0

26

235 61 0

0.5629199254

0.7486364967

0.9725048077

0.9716433182

0.5998234477

0.6062596622

0.7559179288

0.7223255032

0.3014614728

0.796601858

0.9058452209

0.7251958868

0.5871320497

0.25

0.527375

0.5976784506 0.5585947628

Files score

0.3500023777

0.4024125451

0.4698423571

0.910640625

0.8433268356

0.5998234477

0.3208033328

0.506546875

0.2092016673

0.6012682321

0.8851579118

0.672348942

0.5269287161

0.25

0.05475

0.392

Total file Total V Overall score

25

0

0.9719163861

0.9228828339

0.9985483871

0.9651190476

0.9580945559

0.8949484057

0.9919354839

0.9845248227

0.6211286632

0.9807692308

WYSIWYG score pd

0.9995

# **Questions departments wanted answering**

- 1. What is the Departmental Ally score? (Overall & File)
- 2. Do I have Critical Accessibility issues in the department?
- 3. What are the individual Accessibility score(s) for courses in the department?
- 4. Have the accessibility of courses improved over time?

Also - relevant filters for Academic Year & Term to ensure the correct data is being accessed.

## **File Score is important**

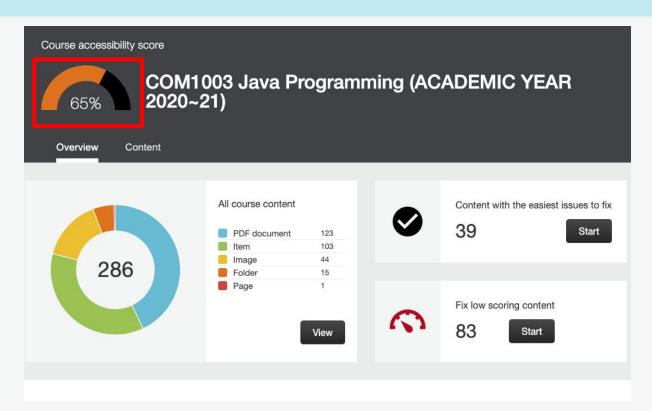

File score: 41%

#### How to visualise this data?

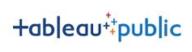

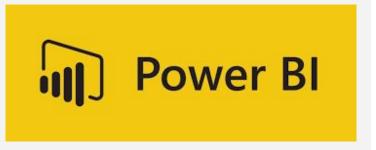

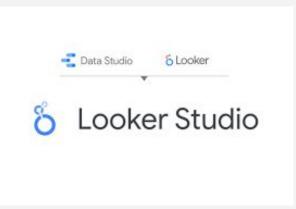

### **Looker Studio = Ally Data Portal**

|    | A       | 8                       | C             | 0                                        | Ε         | F             | - 0                | Н                  |                   | J               | K.              | L            | M            | N.       | 0             | P            | 0             | R   | 8     |
|----|---------|-------------------------|---------------|------------------------------------------|-----------|---------------|--------------------|--------------------|-------------------|-----------------|-----------------|--------------|--------------|----------|---------------|--------------|---------------|-----|-------|
| 1  | Term id | Term name               | Department id | Department name                          | Course id | Course code   | Course name        | Course url         | Number of stude 0 | Observed deleta | Last checked on | Ally enabled | Total file T | otal V O | Iverall score | Files score  | WYSIWYG score | odf | image |
| 2  | _630_1  | Academic Year 2018-2019 | _178_1        | Department of Computer Science           | 71662_1   | COM6905.A.1   | 96 COM6905 Rese    | https://we.shel.a  | 126               |                 | 2019-08-15 10:1 | TRUE         | 10           | 9        | 0.6609583819  | 0.3500023777 | 0.9719163861  |     | 8     |
| 1  | 521_1   | Academic Year 2015-2016 |               |                                          | 46261_1   | GER CUSTOO    | Of GER Dutch Stu   | https://www.shet.s | 27                |                 | 2019-06-14 22:0 | TRUE         | 69           | 25       | 0.5629199254  | 0.4024125451 | 0.9965        | 40  | 2     |
| 4  |         |                         |               |                                          | 88240_1   | NEU679.A.220  | 8 NEU679 Introdu   | https://e.shel.o   | 0                 | 2020-05-05      | 2020-04-28 19:5 | TRUE         |              | 0        |               |              |               | r   | 0     |
| 5  | _521_1  | Academic Year 2015-2016 |               |                                          | 51437_1   | LAW8840 A.16  | 11-LAWI6840 Disse  | https://www.hel.s  | 1                 | 2019-08-27      | 2019-06-14 21:4 | TRUE         |              | 0        |               |              |               | -   | 0     |
| t  | 671_1   | Academic Year 2020-2021 | _230_1        | Academic Unit of Medical Education       | 94964_1   | MDEC007.20    | MDE MBChB P        | https://ww.shel.a  | 67                |                 | 2021-07-08 22:0 | TRUE         | 5            | 8        | 0.7486364967  | 0.4666423571 | 0.9228828339  |     | 3     |
| 7  | _637_1  | Academic Year 2019-2020 | _295_1        | Modern Languages Teaching Centre         | 80707_1   | MLT220A.B.20  | 4-MLT328A Frenc    | https://vie.shel.a | 0                 |                 | 2019-06-14 15:5 | TRUE         |              | 0        |               |              |               | r   | 0     |
| 8  | _637_1  | Academic Year 2019-2020 | _238_1        | School of Nursing and Midwillery         | 81538_1   | SMM631.B.211  | 11 SNM831 Holisti  | Mps/Weshelp        | 0                 |                 | 2019-06-14 15:5 | TRUE         | 4            | 9        | 0.9725048077  | 0.910640625  | 1             |     | 1     |
| 9  | 756_1   | Academic Year 2022-2023 | 271_1         | Information School                       | 103978_1  | INF6034.A.244 | 9 INF6034 Digital  | https://vie.shel.o | 0                 |                 | 2022-06-07-03-2 | TRUE         |              | 10       | 1             |              | 1             | r   | 0     |
| 10 | .73_1   | Academic Year 2012-2013 |               |                                          | _18177_1  | CF/4501.A.113 | 11 CIV4501 Advan   | https://vie.shel.s | 0                 |                 |                 | TRUE         |              | 0        |               |              |               | -   | 0     |
|    | 521_1   | Academic Year 2015-2016 |               |                                          | 50851_1   | MAS382.A.158  | 8 MAS362 Financ    | https://www.shel.a | 102               |                 | 2019-06-14 21:5 | TRUE         |              | 1        | 1             |              | 1             | ſ   | 0     |
| 12 | 426 1   | Academic Year 2011-2012 |               |                                          | 7262 1    | MAT6053.C.1   | MATEOS3 RTP        | https:///e.shel.a  | 9                 |                 | 2019-06-15 02:4 | TRUE         |              | 1        | 1             |              | 1             | 1   | 0     |
| 13 | 426_1   | Academic Year 2011-2012 |               |                                          | 6012_1    | MLT207MA9     | MLT207M Italia     | https:///e.shel.o  | 0                 | 2019-08-27      | 2019-06-15 02:5 | TRUE         |              | 0        |               |              |               | -   | 0     |
| 14 | 671 1   | Academic Year 2020-2021 | 338 1, 445 1  | PebblePed LTI,Woodiap                    | 95047 1   | SANDBOX.CS    | 1 Laura McNally 3  | https://ww.shel.o  | 36                |                 | 2022-09-16 12:1 | TRUE         | 14           | 63       | 0.9716433182  | 0.8433268356 | 0.9885483871  |     | 1     |
| 15 | 605_1   | Academic Year 2016-2017 |               |                                          | 53454_1   | RU\$3011.B.16 | 8 RUS3011 Push     | https://e.shel.a   | 16                |                 | 2019-06-14 21:1 | TRUE         | 38           | 0        | 0.5898234477  | 0.5998234477 |               |     | 7     |
| 16 | 426 1   | Academic Year 2011-2012 |               |                                          | 9439 1    | COL52299.A.8  | COL52209 Res       | https://www.shel.a | 0                 | 2019-08-27      | 2019-06-15 02:2 | TRUE         |              | 0        |               |              |               | -   | 0     |
| 17 | 716.1   | Academic Year 2021-2022 | 187 1         | Department of Mechanical Engineering     | 98585 1   | MEC327.A.225  | 4 MEC327 Struct    | https://vie.shel.a | 110               |                 | 2022-07-07-07:4 | TRUE         | 64           | 35       | 0.6062589622  | 0.3208033328 | 0.9651190476  | 35  | 5     |
| 18 | 521 1   | Academic Year 2015-2016 |               |                                          | 50237 1   | EEE499.A.158  | n: EEEE499 Erasm   | https://e.shel.o   | 0                 |                 | 2019-06-14-21:5 | TRUE         |              | 1        | 1             |              | 1             | - 1 | 0     |
| 19 | 344 1   | Academic Year 2013-2014 |               |                                          | 30993 1   | MED8445.A.13  | 8 MEC6445 Addi     | https://eshel.e    | 0                 |                 |                 | TRUE         |              | 0        |               |              |               | -   | 0     |
| 30 | 618 1   | Academic Year 2017-2018 | 273 1         | Department of Journalism Studies         | 69025 1   | JNL6048.B.19  | 06.JNL6048 Langu   | https://e.shel.o   | 50                |                 | 2019-06-14 18:0 | TRUE         | 5            | 9        | 0.7559179288  | 0.392        | 0.5580945558  | -   | 0     |
| 21 | 73 1    | Academic Year 2012-2013 |               |                                          | 23401 1   | MAT3820.A.10  | SIMAT3820 Introd   | https://e.shel.a   | 0                 |                 |                 | TRUE         |              | 0        |               |              |               | - 1 | 0     |
| 22 | 630 1   | Academic Year 2018-2019 | 174 1         | Department of Philosophy                 | 76993 1   | PH356.B.205   | 7 PHISSE Philoso   | https://www.hel.a  | - 1               |                 | 2019-06-14 16:2 | TRUE         | 4            | 5        | 0.7223255032  | 0.506546875  | 0.8849484057  | -   | 0     |
| 23 | 618_1   | Academic Year 2017-2018 | 186_1         | Department of Materials Science and Engl | 69064_1   | MATS64571.0   | 1 MATS64571 His    | https:///e.shel.a  | 13                |                 | 2019-06-14 18:0 | TRUE         |              | 0        |               |              |               | -   | 0     |
| 34 | 426 1   | Academic Year 2011-2012 |               |                                          | 6798 1    | CN350 A.11    | CIV350 Geoted      | https://weshel.o   | 84                |                 | 2019-06-15 02:4 | TRUE         | 66           | 7        | 0.3014614728  | 0.2092016673 | - 1           | 51  | 1     |
| 25 | 630 1   | Academic Year 2018-2019 | 276 1         | Sheffield University Management School   | 74173 1   | MGT6163.A.15  | MGTE163 Lead       | chtps://vie.shel.o | 27                |                 | 2019-06-14 17:0 | TRUE         | 33           | 31       | 0.796601858   | 0.6012682321 | 0.9919354839  | 14  | 4     |
|    | 671.1   | Academic Year 2020-2021 | 184 1         | General engineering course in IPE        | 90853 1   | GEE31002.A.2  | 2 GEE31002 Rea     | chtps://e.shel.a   | 0                 |                 | 2020-06-03 21:5 | TRUE         |              | 1        | 1             |              | 1             | -   | 0     |
| 27 | 605 1   | Academic Year 2016-2017 |               |                                          | 58115 1   | MGT6137.A.17  | ID MGT6137 Lead    | https://www.hel.a  | 0                 | 2019-08-27      | 2019-06-14 20:0 | TRUE         |              | 0        |               |              |               | -   | 0     |
| 28 | -       |                         | 40.1          | Sandbox Courses                          | 101821 1  | SANDBOX.CN    | 6 Schart Tel's San | https://vie.shef.a | 0                 |                 | 2022-02-24 13:5 | TRUE         | 235          | 61       | 0.9058452209  | 0.8851579118 | 0.9845248227  | 20  | 0     |
| 29 | 605 1   | Academic Year 2016-2017 |               |                                          | 58282 1   | TRP653.A 168  | 4-TRP653 Comm      | https://e.shel.o   | 0                 |                 | 2019-06-14 19:5 | TRUE         |              | 1        | 1             |              | 1             | -   | 0     |
| 30 | 344 1   | Academic Year 2013-2014 |               |                                          | 28588 1   | APS211.B.126  | 11APS211 Insects   | https://eishel.o   | 0                 | 2019-08-27      |                 | TRUE         |              | 0        |               |              |               | -   | 0     |
|    | 618 1   | Academic Year 2017-2018 | 268_1         | School of Education                      | 57864 1   | EDUT227.17    |                    | https://e.shel.o   |                   |                 | 2019-06-14 18:2 | TRUE         | 3            | 5        | 0.5876784506  | 0.5585947628 | 0.6211286632  | -   | 1     |
| 32 |         |                         |               |                                          | 1346 1    | sandox203     | Sandox Course      | https://vie.shel.s | 2                 |                 | 2019-06-15 03:0 | TRUE         |              | 5        | 1             |              | - 1           | -   | 0     |
| 12 | 521 1   | Academic Year 2015-2016 |               |                                          | 45544 1   |               | 5 SNM134 User e    |                    |                   |                 | 2019-06-14 22:1 | TRUE         | 26           | 5        | 0.7251968868  | 0.672348642  | - 1           |     | 3     |
|    | 637 1   | Academic Year 2019-2020 | 296 1         | School of East Asian Studies             | 81813 1   |               | 6/ EAS172 Korean   |                    |                   |                 | 2020-06-02 15:0 | TRUE         | 91           | 13       | 0.5871320497  | 0.5268287161 | 0.9807692308  |     | 2     |
|    | 344 1   | Academic Year 2013-2014 |               |                                          | 30090 1   |               | 20 MLT10781 Italia |                    |                   |                 | 2019-06-15 01:0 | TRUE         |              | 0        |               |              |               | -   | 0     |
|    | 618 1   | Academic Year 2017-2018 | 137 1         | Department of Mechanical Engineering     | 69134 1   |               | 9 MEC319 Senso     |                    |                   |                 | 2020-02-14 07:4 | TRUE         | 2            | 0        | 0.25          | 0.25         |               |     | 0     |
|    | 426 1   | Academic Year 2011-2012 |               | .,                                       | 9218 1    |               | MGT8906 Proje      |                    | 5                 |                 | 2019-06-15 02:3 | TRUE         |              | 0        |               |              |               | -   | 0     |
|    | 73.1    | Academic Year 2012-2013 |               |                                          | 18515 1   |               | 3 MATES 12 Engir   |                    |                   |                 | 2019-06-15 01:5 | TRUE         | 2            | 2        | 0.527375      | 0.06475      | - 1           |     | 2     |

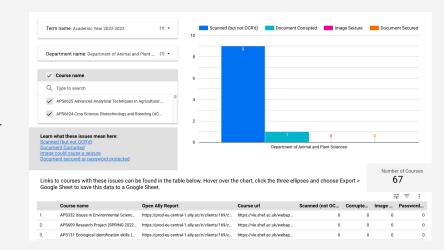

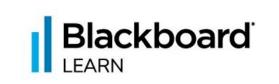

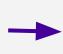

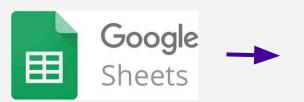

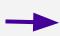

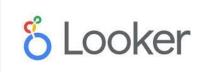

# **Ally Data Portal: Institution Overview**

Term name

Academic Year 2021-2022

Academic Year 2021-2022

Academic Year 2021-2022

Academic Year 2021-2022

Academic Year 2021-2022

Academic Year 2021-2022

Academic Year 2021-2022

Academic Year 2021-2022

Academic Year 2021-2022

Academic Year 2021-2022

Academic Year 2021-2022

Department name -

AMRC Training Centre

Careers Service

Corporate Information and Computing Services

Department of Automatic Control and Systems Engineering

Department of Chemical and Biological Engineering

Department of Automatic Control and Systems Engineering; MATLA...

Department of Animal and Plant Sciences

Department for Lifelong Learning

Department of Biomedical Science

Department of Archaeology

Department of Chemistry

| 2. | Academic Programmes and Student Engagement           | Academic Year 2021-2022 | 1  | 95.68% | 75.39% |
|----|------------------------------------------------------|-------------------------|----|--------|--------|
| 3. | Academic Unit of Medical Education                   | Academic Year 2021-2022 | 37 | 91.15% | 46.11% |
| 4. | Advanced Manufacturing Research Centre               | Academic Year 2021-2022 | 47 | 75.17% | 42.99% |
| 5. | Advanced Manufacturing Research Centre; Numbas Pilot | Academic Year 2021-2022 | 2  | 55.17% | 36.89% |
| 6. | Aerospace course under IPE                           | Academic Year 2021-2022 | 29 | 77.17% | 28.78% |
| 7. | Arts and Humanities IPO                              | Academic Year 2021-2022 | 12 | 92.53% | 34.09% |
| 8. | Bioengineering, course in IPE                        | Academic Year 2021-2022 | 24 | 92.39% | 45.95% |

Number of courses

1

6

53

99

63

59

1

82

87

87

Ally Overall Score Ally Average File Sco...

35.31%

74.55%

32.89%

43.6%

48.46%

39.4%

32.88%

27.24%

47.91%

29.38%

42.49%

61.72%

85.43%

85.1% 91.8%

79 96%

77.12%

62.64%

48.05%

77.21%

56.63%

83.95%

# **Ally Data Portal: Severe Issues**

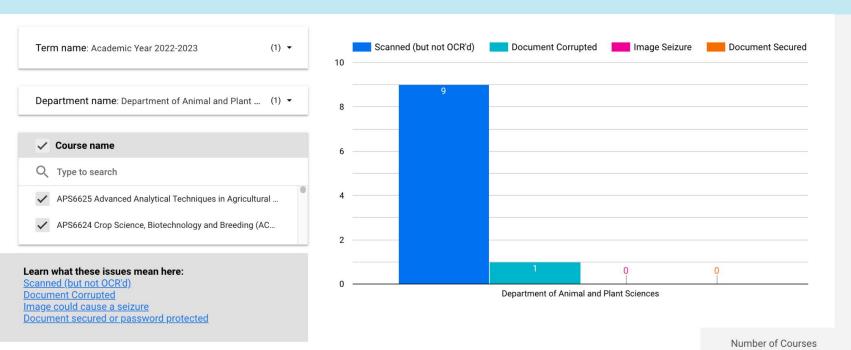

Links to courses with these issues can be found in the table below. Hover over the chart, click the three ellipses and choose Export > Google Sheet to save this data to a Google Sheet.

|    |                                       |                                                    |                              |                 |          | =     | ≐ - :    |
|----|---------------------------------------|----------------------------------------------------|------------------------------|-----------------|----------|-------|----------|
|    | Course name                           | Open Ally Report                                   | Course url                   | Scanned (not OC | Corrupte | Image | Password |
| 1. | APS332 Issues in Environmental Scienc | https://prod-eu-central-1.ally.ac/ir/clients/169/c | https://vle.shef.ac.uk/webap | 0               | 0        | 0     | 0        |
| 2. | APS609 Research Project (SPRING 2022  | https://prod-eu-central-1.ally.ac/ir/clients/169/c | https://vle.shef.ac.uk/webap | 0               | 0        | 0     | 0        |

67

## **Building a visualisation in Looker Studio**

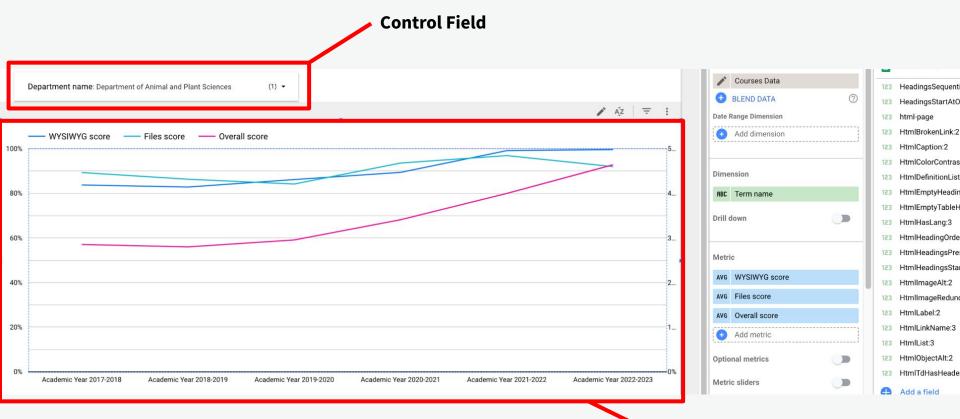

## **Core Essentials: Digital Education**

The minimum digital education experience that students should expect across all programmes.

sites.google.com/sheffield.ac.uk/digitaleducation-core

| Accessibility                                                                                       |                |
|----------------------------------------------------------------------------------------------------|----------------|
| Staff recognise the importance of creating accessible content including the legal obligations       | 'All staff'    |
| Staff have the skills to create accessible content                                                  | 'All staff'    |
| Digital content is made available to students accessible using the principles in the VLE checklist? | 'Most modules' |

## Next steps based on feedback from pilot users

- Speed up loading time extracted data source
- More regular updates to the underlying data
- Revisit delegated access to the native Ally reports within Learn via the institutional hierarchy